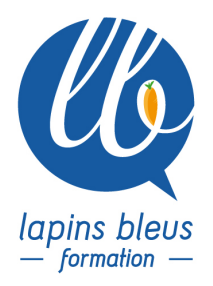

# **Formation certifiante sur DaVinci Resolve : post-production complète**

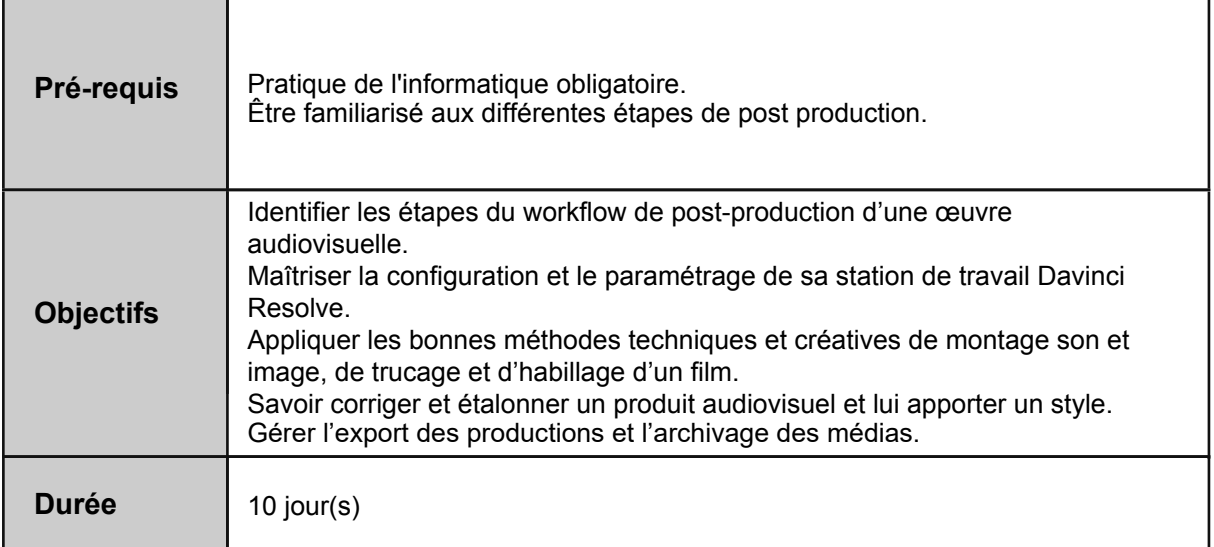

## **DÉCOUVERTE DE DAVINCI RESOLVE**

Présentation de l'interface simple ou double écrans Paramétrage matériel; configuration informatique et écran d'étalonnage

# **GESTION DES MÉDIAS ET CONFORMATION**

Interface de la page Media Import dans le média Pool, copie sécurisée et préparation de chutiers Configurations importantes (choix des espaces de stockage et cadences) Bases de données Disk et QPSQL Médias optimisés, caches et utilisation de proxys Synchronisations automatiques et manuelles Chutiers intelligents et power bins, métadonnées Fonction Media Management (archive et échange de projets et médias) Export de projets et archives Conformation (Avid MC, Apple FCP et Adobe Premiere Pro - AAF, XML, FCPXML, EDL) Découpe des médias (scene cut detection) Gestion colorimétrique (IDT, ODT) et utilisation de fichiers RAW et LOG Génération de dailies, colortrace et remote correction Navigation dynamique multiprojets, travail collaboratif

### **MONTAGE**

Interface de la page EDIT et découverte de la timeline Outils de synchronisation Options visuelles de la timeline, déplacements, zooms Fonctions de montage : remplacer, Fit to fill, append at end, ripple overwrite

157 boulevard Macdonald 75019 Paris - tél: 01 56 20 19 21

email: info@lapins-bleus.com - www.lapins-bleus.com

Mode trim, améliorations du montage et des coupes Raccourcis clavier et personnalisation Montage dans la timeline: copies, déplacements, remplacements Montage multicaméra Travail sur la vitesse: fixe et variable, courbes, lissage

#### **SON**

Modification des canaux audio et mixage dans la fenêtre EDIT Découverte de l'interface de Fairlight Enregistrement de voix off et fonction ADR (automatic dialog replacement) Effets des fenêtres EDIT et Fairlight (dynamique, égalisation fréquentielle, noise reduction) Gestion des gains et normalisation Outils de lecture des niveaux audio Loudness LUFS selon les normes (EBU R128)

#### **EFFETS SPÉCIAUX ET ANIMATION AVEC FUSION**

Animations et effets avec les outils de la bibliothèque, effets externes OFX Présentation de l'interface de Fusion, timeline et éditeur de graphiques de Fusion Paramétrage des différents visualiseurs et utilisation de l'inspecteur Introduction à la construction nodale et logique de travail dans Fusion Liens directs avec le montage ou utilisation d'éléments du Media Pool Titrage 2D et 3D, placage de relief, outil follower Outils de suivi et de stabilisation (trackers planaires, 3D et analyse caméra) Incrustation évoluée dont incrustateur Delta Peinture vectorielle, outils de rotoscopie, effets de particules 3D Travail dans l'espace 3D, ajout de caméras et de lumières Masquage: formes, BSpline, peinture, images externes Jeux sur la vitesse, et qualité (optical flow) Utilisation et génération de templates de titres et d'effets Import de modèles 3D Introduction à la VR immersive

#### **ETALONNAGE**

Fonctionnement de l'oeil et colorimétrie Etude des signaux vidéo, de la compression et des formats La technique au service de l'esthétisme Présentation de l'interface color Les outils de lecture du signal vidéo (forme d'onde, vecteurscope, parade, histogramme) Utilisation des roues chromatiques et des barres (primaries wheels et bars, log) Utilisation des surfaces de contrôle (wave et micro panel). Les courbes (traditionnelles et courbes versus) Workflow d'étalonnage sur un plan et une séquence Sélecteurs (qualifier) de couleurs (TSL, 3D) et power windows Suivi de masques automatiques et manuels Noeuds (nodes et noodles - serial, parallel, layer, outside) et groupes Mémorisation et copies d'étalonnages, archivage et partage (stills) Préférences utilisateurs et système, project manager Réduction de bruit intégré et externe, ajout de flou de mouvement, netteté Travail du canal alpha: incrustations, remplacement de ciels ou d'éléments de l'image Introduction à l'étalonnage des fichiers HDR Gestion et création de LUTs Application de matte keys externes

#### **EXPORTS**

Configurations et paramétrage des exports (Master, H264, DCP) Utilisation de la queue de rendu Export de séquences entières ou plans indépendants, séquences d'autres projets Up et Down-conversion

## **CERTIFICATION DAVINCI RESOLVE**

Examen de certification générale sur le logiciel avec un formateur certifié